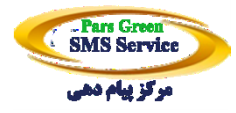

## **www.ParsGreen.com**

راهنمای استفاده

از درگاه آنالین ارسال پیامک

(Web Service)

شرکت پـارس گـریـن

## Http Service

**شـرکـت پـــارس گــریــن تلفن : 41757000 - 77700048 - 88473251 info@ParsGreen.com : الکترونیک پست ، [www.ParsGreen.com](http://www.parsgreen.com/) : سایت وب 10001391 : پیامک** آدرس : خیابان مطهری ، بعد از سهروردی ، نرسیده به خ ترکمنستان ، پلاک ۲۸ ، طبقه ۷ ، واحد جنوبی

## **ارسال از طریق Http**

برای ارسال پیامک از طریق درخواست های Http به روش زیر عمل نمایید .

این روش ، از سریع ترین روش های برنامه نویسی است که برنامه نویس می تواند بدون توجه به زبانی که نرم افزار خود را نوشته ، سریعا بخش ارسال پیامک را راه اندازی نماید .

ادرس ارسال پیامک سرور :

<http://login.parsgreen.com/UrlService/sendSMS.ashx?from=10001391&to=9122456346&text=test&signature=Yoursignature>

 $\left[\begin{smallmatrix} 1 \\ 1 \end{smallmatrix}\right]$   $\vee$   $\mathbb{C}^{\mathsf{I}}$ ◆ 9 login.parsgreen.com/post/sendSMS.ashx?from=10001391&to=9122456346&text=test&password=YourPass&username=YourUsername

در این روش برنامه نویس با استفاده از متد GET متغییر ها را روی ادرس سرور ارسال می کند .

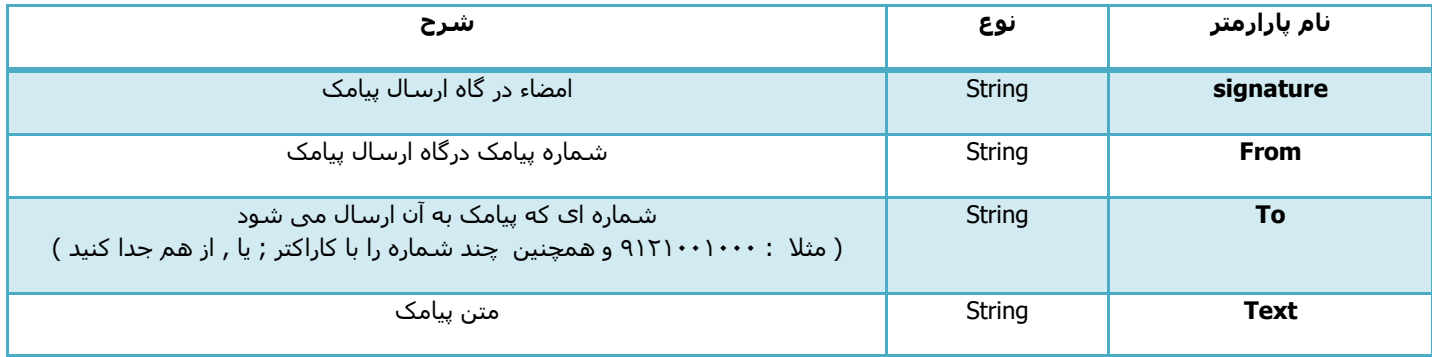

**شـرکـت پـــارس گــریــن تلفن : 41757000 - 77700048 - 88473251 info@ParsGreen.com : الکترونیک پست ، [www.ParsGreen.com](http://www.parsgreen.com/) : سایت وب 10001391 : پیامک** آدرس : خیابان مطهری ، بعد از سهروردی ، نرسیده به خ ترکمنستان ، پلاک ۲۸ ، طبقه ۷ ، واحد جنوبی

**شـرکـت پـــارس گــریــن تلفن : 41757000 - 77700048 - 88473251 info@ParsGreen.com : الکترونیک پست ، [www.ParsGreen.com](http://www.parsgreen.com/) : سایت وب 10001391 : پیامک** آدرس : خیابان مطهری ، بعد از سهروردی ، نرسیده به خ ترکمنستان ، پلاک ۲۸ ، طبقه ۷ ، واحد جنوبی